## **宿舍緊急公告**

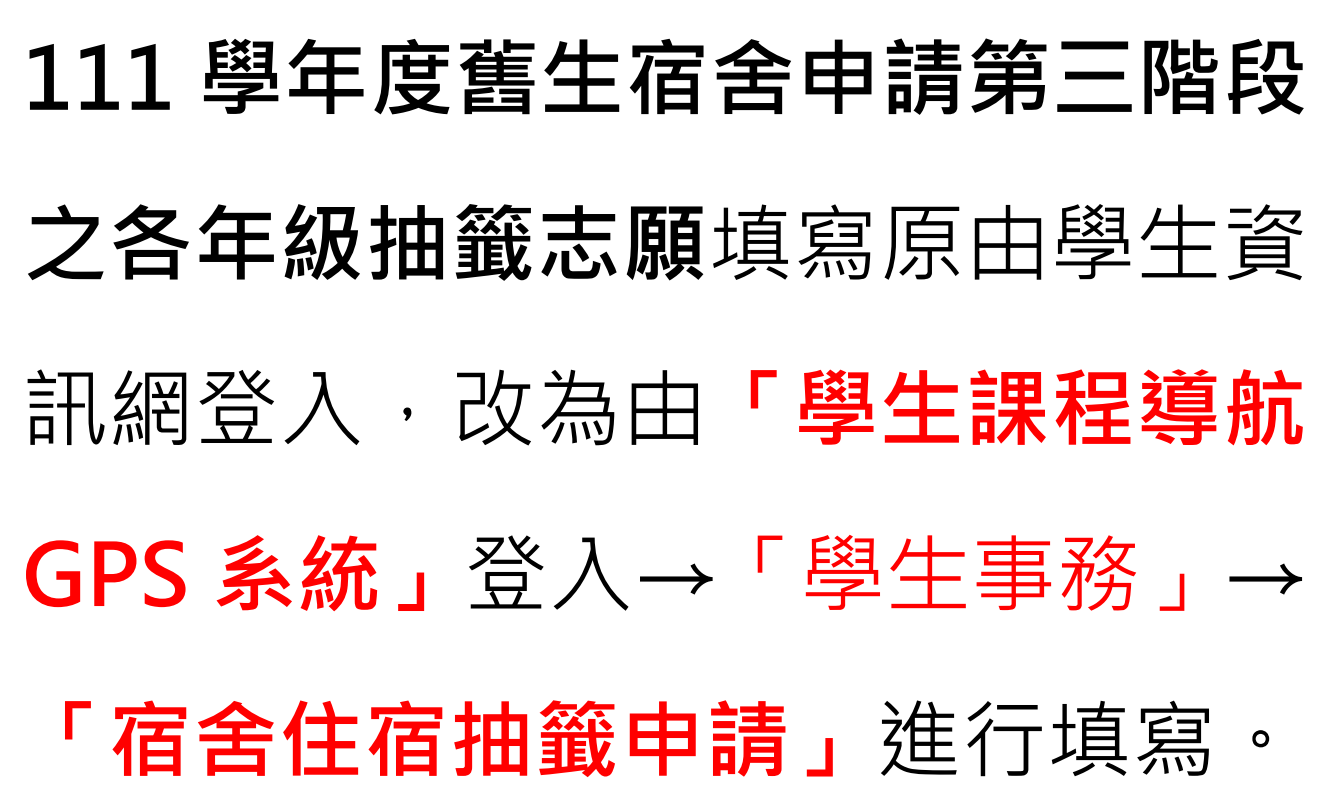

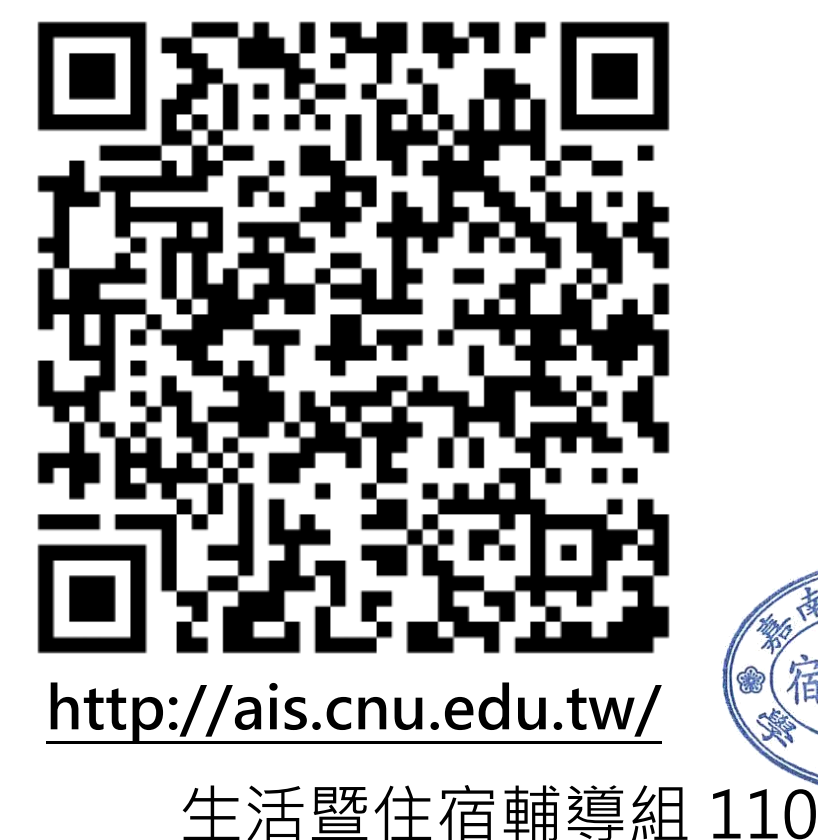